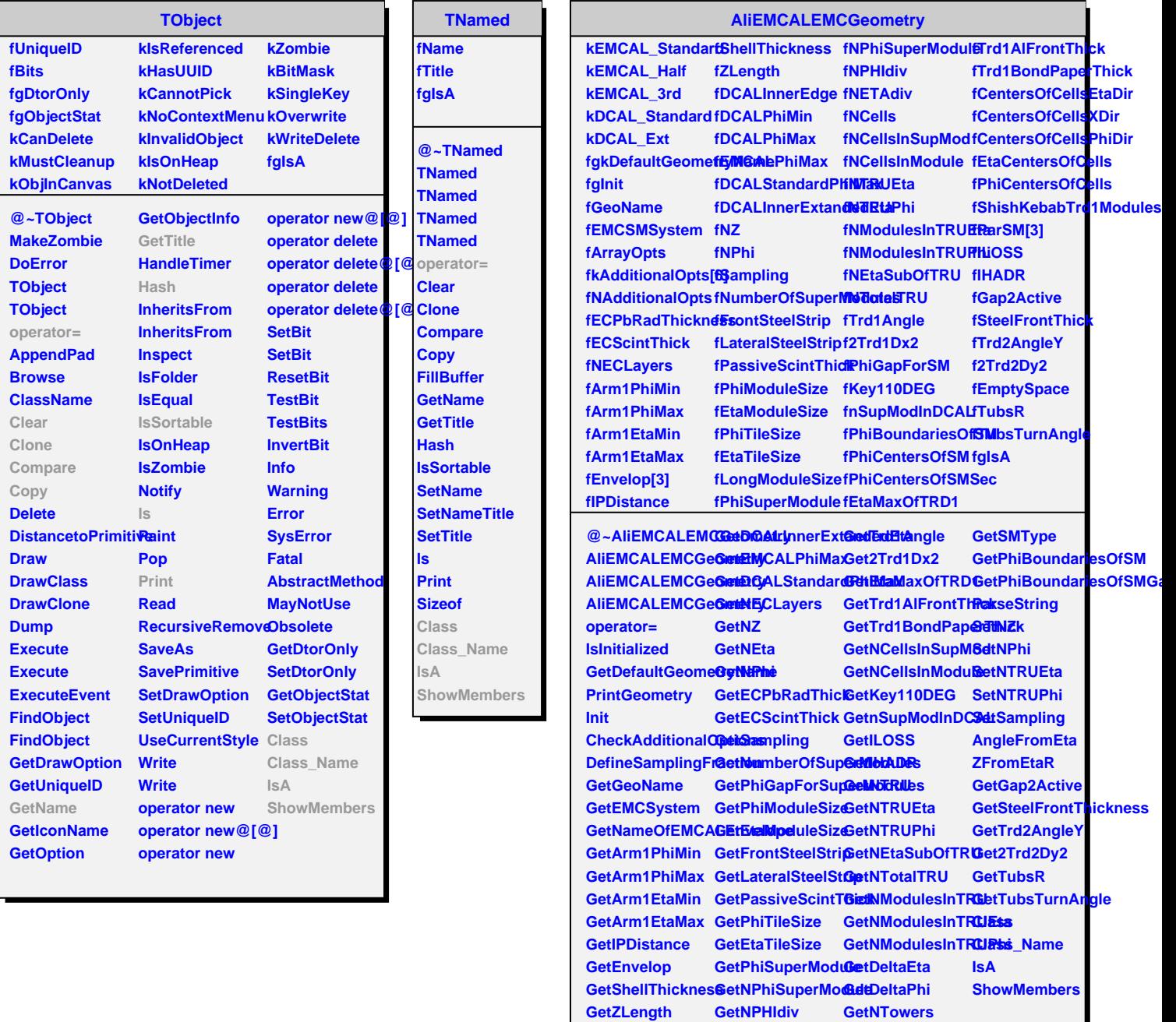

**GetDCALPhiMin GetNCells GetPhiCenterOfSMSec**

**GetPhiCenterOfSM**

**GetDCALPhiMax GetLongModuleSize GetSuperModulesPar**

**GetDCALInnerEdge GetNETAdiv**